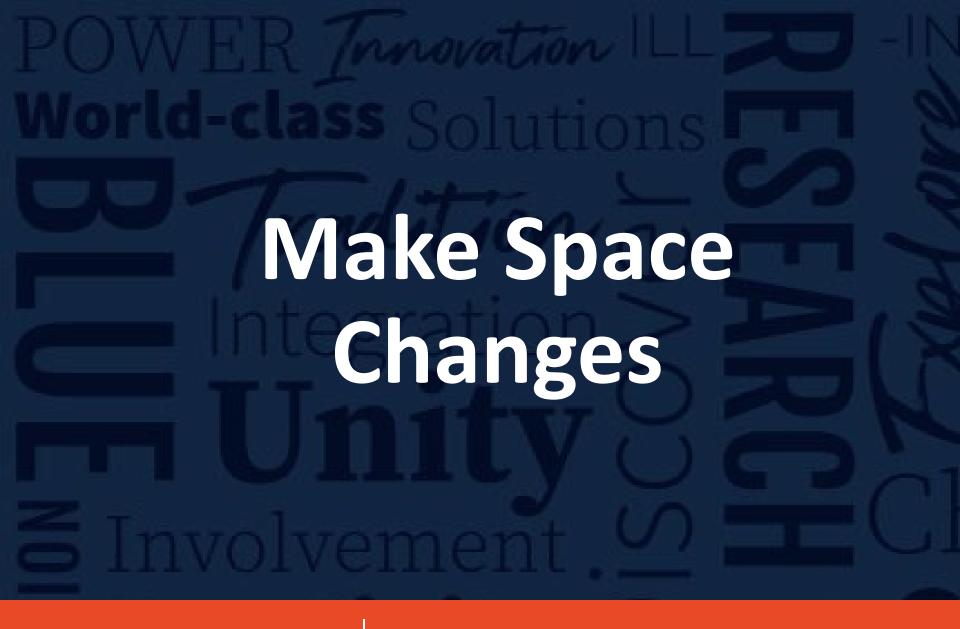

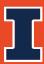

**Facilities & Services** 

## Make Space Changes (Data Only)

- With an Editing User Account, you can:
  - Change the occupant
    - Share a room
  - Change the room use
    - Split a room
- What cannot be changed:
  - Room Number
  - The room use to non-assignable space. Circulation (XXX), Building Service (YYY) or Mechanical Area (WWW)
  - Sq. Ft.
  - Layout of room (see Floor Plan Requests)

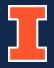

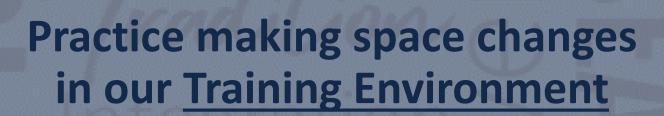

https://archibustrain.fs.illinois.edu/archibus/login.axvw

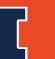

**Facilities & Services**